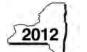

**CT-605** 

## New York State Department of Taxation and Finance Claim for EZ Investment Tax Credit and EZ Employment Incentive Credit for the Financial Services Industry Tax Law - Article 9-A, Sections 210.12-B and 210.12-C

|                                                                                                    |                                                                                                    |                                                                                                    |                                                                                                    |                                                                                                    |                                                                                                    | a although |      |  |
|----------------------------------------------------------------------------------------------------|----------------------------------------------------------------------------------------------------|----------------------------------------------------------------------------------------------------|----------------------------------------------------------------------------------------------------|----------------------------------------------------------------------------------------------------|----------------------------------------------------------------------------------------------------|------------|------|--|
| Employer identification number(s) shown on pa                                                                                                    | ago 1 of your tay rotu                                                                                                    | urn                                                                                                    |                                                                                                    | beginning                                                                                                    | e                                                                                                    | nding      |      |  |
| Employer identification number(s) shown on pa                                                                                                    | ige i oi your tax rett                                                                                                    | uiii                                                                                                    |                                                                                                    |                                                                                                    |                                                                                                    |            |      |  |
| Legal name of corporation filing the franchise tax return                                                                                                    |                                                                                                    |                                                                                                    |                                                                                                    |                                                                                                    | File this claim with your corporation franchise tax return, Form CT-3, CT-3-S, or CT-3-A.                                                                                                    |            |      |  |
| Name of empire zone (EZ)                                                                                                    |                                                                                                    | Attach a copy of the <i>Certificate of Eligibility</i> and retention certificate.                                                                                                    |                                                                                                    |                                                                                                    |                                                                                                    |            |      |  |
| Mark an <b>X</b> in the box if you are                                                                                                    | e claiming this                                                                                                    | credit as a c                                                                                                    | orporate partne                                                                                                    | er (see instructio                                                                                              | ons)                                                                                                    |            | • A  |  |
| schedule A – Eligibility and on mortant: If this is your first tax y                                                                                                    |                                                                                                    |                                                                                                    |                                                                                                    |                                                                                                    | 4.                                                                                                    |            |      |  |
| art 1 – 80% current-year test (see in New York State for the cu                                                                                                    | <i>instructions)</i> Cor<br>irrent tax year                                                                                                    | mputation of p                                                                                                    | ercentage of adn                                                                                                    | ninistrative and                                                                                                | support employ                                                                                                    | /ees       |      |  |
| Current tax year                                                                                                    | March 31                                                                                                    | June 30                                                                                                    | September 30                                                                                                    | December 31                                                                                                    | Total                                                                                                    |            |      |  |
| Number of administrative and support employees in New York State                                                                                                    |                                                                                                    |                                                                                                    |                                                                                                    |                                                                                                    |                                                                                                    |            |      |  |
| 1a Average number of administrative<br>carry the result to two decimal place                                                                                                    | • • •                                                                                                    |                                                                                                    | •                                                                                                    |                                                                                                    | -                                                                                                    | . • 1a     |      |  |
| Number of administrative and                                                                                                    |                                                                                                    |                                                                                                    |                                                                                                    |                                                                                                    |                                                                                                    |            |      |  |
| support employees everywhere                                                                                                    |                                                                                                    |                                                                                                    |                                                                                                    | iotal column by for                                                                                             | ir: oorn/                                                                                                    |            |      |  |
| 11 1 7 7                                                                                                    |                                                                                                    |                                                                                                    |                                                                                                    |                                                                                                    |                                                                                                    | • 1b       |      |  |
| 1b Average number of administrative                                                                                                    | <i>ut do not round)</i><br>I support emplo                                                                                                    | yees in New Y                                                                                                    | ork State (divide                                                                                                    | line 1a by line 1b;                                                                                             | carry the result                                                                                                    | to         |      |  |
| <ul> <li>b Average number of administrative the result to two decimal places, but</li> <li>2 Percentage of administrative and two decimal places, but do not round the percentage on line 2 equal of the percentage on line 2 equal of the percentage on line 2 equal of the percentage on line 2 equal of the percentage on line 2 equal of the percentage on line 2 equal of the percentage on line 2 equal of the percentage on line 2 equal of the percentage on line 2 equal of the percentage on line 2 equal of the percentage on line 2 equal of the percentage on line 2 equal of the percentage on line 2 equal of the percentage on line 2 equal of the percentage of the percentage of the percentag</li></ul> | at do not round) I support emplo and) or exceed 80%'s inue with Part 4                                                                                                    | yees in New Y ? If No, you do                                                                                                    | onk State (divide                                                                                                    | g the current-year                                                                                              | carry the result to                                                                                                    | to 2       | No [ |  |
| <ul> <li>b Average number of administrative the result to two decimal places, but</li> <li>2 Percentage of administrative and two decimal places, but do not rounce the percentage on line 2 equal of Yes, skip Parts 2 and 3, and contact 2 – 95% three-year back-office support employees in New Yes</li> </ul>                                                                                                    | at do not round) I support emplo nd) or exceed 80% inue with Part 4 test (see instructork State for the                                                                                                    | yees in New Y ? If No, you do ctions) Compute current tax y                                                                                                    | onk State (divide                                                                                                    | g the current-year<br>number of admear test period                                                              | carry the result to the control of the control of t | to 2       | [    |  |
| b Average number of administrative the result to two decimal places, but 2 Percentage of administrative and two decimal places, but do not rout oes the percentage on line 2 equal of Yes, skip Parts 2 and 3, and contart 2 – 95% three-year back-office support employees in New Yourrent tax year                                                                                                    | at do not round) I support emplo and) or exceed 80%'s inue with Part 4                                                                                                    | yees in New Y ? If No, you do                                                                                                    | onk State (divide                                                                                                    | g the current-year<br>number of admear test period                                                              | carry the result to                                                                                                    | to 2       | [    |  |
| b Average number of administrative the result to two decimal places, but 2 Percentage of administrative and two decimal places, but do not rounce the percentage on line 2 equal of Yes, skip Parts 2 and 3, and contact 2 – 95% three-year back-office support employees in New Yourrent tax year                                                                                                    | or exceed 80%/inue with Part 4 e test (see instructork State for the March 31 e and support e                                                                                                    | yees in New Y  ? If No, you do ctions) Compute current tax y June 30                                                                                                    | o not qualify using tation of average ear and three-yes September 30                                                        | g the current-year<br>number of admear test period<br>December 31                                               | carry the result in Year test. Inistrative and                                                                                                    | to 2       | [    |  |
| b Average number of administrative the result to two decimal places, but 2 Percentage of administrative and two decimal places, but do not round oes the percentage on line 2 equal of Yes, skip Parts 2 and 3, and contain art 2 – 95% three-year back-office support employees in New Yourrent tax year lumber of administrative and support employees in New York State  a Average number of administrative (carry the result to two decimal places).                                                                                                    | d support emplo nd) or exceed 80% inue with Part 4 e test (see instructork State for the March 31  e and support e ces, but do not ro March 31                                                                                                    | yees in New Y  ? If No, you do ctions) Compute current tax y June 30                                                                                                    | o not qualify using tation of average ear and three-yes September 30                                                        | g the current-year number of admear test period  December 31  or current tax year                               | carry the result in Year test. Inistrative and                                                                                                    | es •       | [    |  |
| b Average number of administrative the result to two decimal places, but 2 Percentage of administrative and two decimal places, but do not rounces the percentage on line 2 equal of the skip Parts 2 and 3, and contain art 2 – 95% three-year back-office support employees in New Yourrent tax year lumber of administrative and support employees in New York State  a Average number of administrative and support employees in New York State during three-year test period                                                                                                    | d support emplo nd) or exceed 80% inue with Part 4 e test (see instructork State for the March 31  e and support e ces, but do not ro March 31                                                                                                    | ?                                                                                                    | onot qualify using tation of average ear and three-ye September 30                                                          | g the current-year number of admear test period  December 31  or current tax year                               | carry the result and Year test. inistrative and Total                                                                                                    | es •       | [    |  |
| b Average number of administrative the result to two decimal places, but two decimal places, but two decimal places, but two decimal places, but do not rounce the percentage on line 2 equal of the sequence of the percentage on line 2 equal of the sequence of the percentage on line 2 equal of the sequence of the percentage on line 2 equal of the sequence of the percentage on line 2 equal of the sequence of the percentage on line 2 equal of the sequence of the percentage on line 2 equal of the sequence of the percentage on line 2 equal of the sequence of the percentage on line 2 equal of the sequence of the percentage of the percentage    | d support emplo nd) or exceed 80% inue with Part 4 e test (see instructork State for the March 31  e and support e ces, but do not ro March 31                                                                                                    | ?                                                                                                    | onot qualify using tation of average ear and three-ye September 30                                                          | g the current-year number of admear test period  December 31  or current tax year                               | carry the result and Year test. inistrative and Total                                                                                                    | es •       | [    |  |
| b Average number of administrative the result to two decimal places, but two decimal places, but two decimal places, but two decimal places, but do not round oes the percentage on line 2 equal of the second of the percentage on line 2 equal of the second of the percentage on line 2 equal of the second of the percentage on line 2 equal of the second of the percentage on line 2 equal of the second of the percentage on line 2 equal of the second of the percentage on line 2 equal of the second of the percentage on line 2 equal of the second of the percentage on line 2 equal of the percentage on line 2 equal of the percentage on line 2 equal of the percentage on line 2 equal of the percentage on line 2 equal of the percentage on line 2 equal of the percentage on line 2 equal of the percentage of the percentage of th   | d support emplo nd) or exceed 80% inue with Part 4 e test (see instructork State for the March 31  e and support e ces, but do not ro March 31                                                                                                    | ?                                                                                                    | onot qualify using tation of average ear and three-ye September 30                                                          | g the current-year number of admear test period  December 31  or current tax year                               | carry the result and Year test. inistrative and Total                                                                                                    | es •       | [    |  |
| Average number of administrative the result to two decimal places, but two decimal places, but two decimal places, but two decimal places, but do not round two decimal places, but do not round two decimal places, but do not round two decimal places, but do not round two decimal places, but do not round two decimal places, but do not round two decimal places, but do not round two decimal places, but do not round two decimal places, but do not round tax year, but do not round tax year but do not round tax year lumber of administrative and support employees in New York State during three-year test period to the period year.  Total number of administrative and test period (add Total column lines)                                                                                                    | at do not round) Is support emploind) or exceed 80% inue with Part 4  Is test (see instructor (see instructor (see | yees in New Y  ? If No, you do ctions) Compute e current tax y June 30  Employees in Nound)  June 30                                                                                                    | onot qualify using tation of average ear and three-ye September 30  September 30  September 30  September 30                | g the current-year number of admear test period December 31  December 31  December 31                           | carry the result in test. inistrative and Total  Total                                                                                                    | es •       | [    |  |
| b Average number of administrative the result to two decimal places, but two decimal places, but two decimal places, but two decimal places, but do not round oes the percentage on line 2 equal of Yes, skip Parts 2 and 3, and contains art 2 – 95% three-year back-office support employees in New Yourrent tax year sumber of administrative and support employees in New York State  a Average number of administrative and support employees in New York State during three-year test period A First year  b Second year  c Third year  D Total number of administrative and test period (add Total column lines)  b Average number of administrative and test period (add Total column lines)                                                                                                    | at do not round) Is support emploind) or exceed 80% inue with Part 4  It test (see instructor (see instructor (see | yees in New Y  If No, you do ctions) Compute current tax y June 30  Employees in New Y  June 30                                                                                                    | onot qualify using tation of average ear and three-ye September 30  September 30  September 30  September 30                | g the current-year number of admear test period December 31  December 31  December 31  December 31              | carry the result in test.  inistrative and  Total  Total                                                                                                    | es • 2     | [    |  |
| b Average number of administrative the result to two decimal places, but two decimal places, but two decimal places, but two decimal places, but do not round oes the percentage on line 2 equal of Yes, skip Parts 2 and 3, and contains art 2 – 95% three-year back-office support employees in New Yourrent tax year sumber of administrative and support employees in New York State  a Average number of administrative and support employees in New York State during three-year test period A First year  b Second year  Total number of administrative and test period (add Total column lines) to Average number of administrative and test period (add Total column lines) to Average number of administrative and test period (add Total column lines) to Average number of administrative and test period (add Total column lines) to Average number of administrative and test period (add Total column lines) to Average number of administrative and test period (add Total column lines)                                                                                                    | at do not round) Is support emploind) or exceed 80% inue with Part 4 Is test (see instructork State for the March 31  e and support ecs, but do not round a support emplois A, B, and C) e and support eaces, but do not round and support ences, but do not round eaces, but do not round eaces, eaces, eaces, eaces, eaces, eaces, eaces, eaces, eaces, eaces, eaces, eaces, eaces, eaces, eaces, eaces, eaces, eaces, eaces, eaces, eaces, eaces, eaces, eaces, eaces, eaces, eaces, eaces, eaces, eaces, eaces, eaces, eaces, eaces, eaces, eaces, eaces, eaces, eaces, eaces, e       | yees in New Y  If No, you do ctions) Compute e current tax y June 30  Employees in New Y  Dyees in New Y  Employees in New Y  Employees in New Y  Employees in New Y                                                                                                    | o not qualify using tation of average ear and three-ye September 30  September 30  September 30  September 30               | g the current-year number of admear test period December 31  December 31  December 31                           | carry the result in test.  inistrative and  Total  Total                                                                                                    | es • 2     | [    |  |
| b Average number of administrative the result to two decimal places, but two decimal places, but two decimal places, but two decimal places, but do not round oes the percentage on line 2 equal of Yes, skip Parts 2 and 3, and contains art 2 – 95% three-year back-office support employees in New Yourrent tax year sumber of administrative and support employees in New York State  a Average number of administrative and support employees in New York State during three-year test period A First year  b Second year  c Third year  D Total number of administrative and test period (add Total column lines)  b Average number of administrative and test period (add Total column lines)                                                                                                    | d support emplo many and support emplo many and support emplo many and support emplo march 31  e and support emplo march 31  d support emplo march 31  d support emplo march 31                                                                                                    | yees in New Y  If No, you do ctions) Compute current tax y June 30  Imployees in New Y  June 30  Imployees in New Y  Imployees in New Y  Imployees | o not qualify using tation of average ear and three-ye september 30  September 30  September 30  September 30  September 30 | g the current-year number of admear test period December 31  December 31  December 31  December 31  December 31 | rotal  Total  Total                                                                                                    | 2 es • 3a  | [    |  |

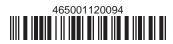

| Part 3 – 90% end-of-year test (see in for the current tax year                   | nstructions) Com     | putation of pe     | rcentage of emp     | loyees in New Y | ′ork Sta    | te            |          |    |          |
|----------------------------------------------------------------------------------|----------------------|--------------------|---------------------|-----------------|-------------|---------------|----------|----|----------|
| Current tax year                                                                 | March 31             | June 30            | September 30        | December 31     |             | otal          |          |    |          |
| Number of employees in                                                           |                      |                    | ·                   |                 |             |               |          |    |          |
| New York State                                                                   |                      |                    |                     |                 |             |               | <u> </u> |    |          |
|                                                                                  |                      |                    |                     |                 |             |               |          |    |          |
| 5a Average number of employees in                                                |                      |                    |                     |                 |             |               | 5a       |    | $\dashv$ |
| <b>5b</b> Number of employees in New York State (taxpayers                       |                      |                    | •                   | •               | -           |               | 5h       |    |          |
| tax iii New Tork State (taxpayer                                                 | s subject to tax iii | 1 1990, See 111511 | <u>uctions)</u>     |                 |             | •••••         | 30       |    | _        |
| 6 Percentage of employees in New                                                 | York State for       | the current tax    | year (divide line   | 5a by line 5b)  |             |               | 6        |    | %        |
|                                                                                  |                      |                    |                     |                 |             |               |          |    | _        |
| Does the percentage on line 6 equal of                                           |                      |                    |                     |                 |             | Yes           | •        | No |          |
| If Yes, continue with Part 4. If No, y                                           | ou do not quali      | fy using the 90    | % end-of-year te    | est.            |             |               |          |    |          |
| Part 4 – EZ-ITC (see instructions)                                               |                      |                    |                     |                 |             |               |          |    | _        |
| Property located in EZ on which EZ                                               | Z-ITC is claime      | d (attach additio  | onal sheets if nece | ssarv)          |             |               |          |    | —        |
| A                                                                                |                      | E                  |                     | C               |             | D             |          | E  |          |
| Itemized description of property                                                 |                      | Princip            | al use              | Date acq        | uired L     | ife (years)   |          |    |          |
|                                                                                  |                      |                    |                     |                 |             |               |          |    |          |
|                                                                                  |                      |                    |                     |                 |             |               | Ц        |    |          |
|                                                                                  |                      |                    |                     |                 |             |               |          |    |          |
|                                                                                  |                      |                    |                     |                 |             |               |          |    | <u>_</u> |
|                                                                                  |                      |                    |                     |                 |             |               |          |    |          |
|                                                                                  |                      |                    |                     |                 |             |               | •        |    | _        |
|                                                                                  |                      |                    |                     |                 |             |               |          |    |          |
|                                                                                  |                      |                    |                     |                 |             |               | •        |    |          |
|                                                                                  |                      |                    |                     |                 |             |               |          |    |          |
|                                                                                  |                      |                    |                     |                 |             |               |          |    |          |
|                                                                                  |                      |                    |                     |                 |             |               |          |    |          |
|                                                                                  |                      |                    |                     |                 |             |               |          |    |          |
|                                                                                  |                      |                    |                     |                 |             |               | •        |    | _        |
|                                                                                  |                      |                    |                     |                 |             |               |          |    |          |
|                                                                                  |                      |                    |                     |                 |             |               | •        |    |          |
|                                                                                  |                      |                    |                     |                 |             |               |          |    |          |
|                                                                                  |                      |                    |                     |                 |             |               | •        |    |          |
|                                                                                  |                      |                    |                     |                 |             |               |          |    |          |
|                                                                                  |                      |                    |                     |                 |             |               |          |    |          |
|                                                                                  |                      |                    |                     |                 |             |               |          |    | _        |
|                                                                                  |                      |                    |                     |                 |             |               |          |    |          |
|                                                                                  |                      |                    |                     |                 |             |               | •        |    |          |
|                                                                                  |                      |                    |                     |                 |             |               |          |    |          |
|                                                                                  |                      |                    |                     |                 |             |               | •        |    |          |
| Amount from attached sheets                                                      |                      | <u></u>            | <u></u>             | <u></u>         | <u></u>     |               |          |    |          |
| <b>7a</b> EZ-ITC for corporate franchise ta 10% (0.10); enter the result here as |                      |                    |                     | Column E tota   | ıl<br>× 0.1 | 0 = <b>7a</b> | •        |    |          |
| 7b EZ-ITC for New York S corporation 8% (0.08): enter the result here and        | ,                    |                    |                     | Column E tota   |             |               | •        |    |          |

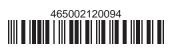

## Schedule B - EZ-EIC

Part 1 – Employment information required to determine eligibility for EZ-EIC (see instructions)

| and I minimum industrial to determine originality for all life (ede mediations) |      |          |         |              |             |                                     |                            |          |  |  |
|---------------------------------------------------------------------------------|------|----------|---------|--------------|-------------|-------------------------------------|----------------------------|----------|--|--|
|                                                                                 | Α    | В        | С       | D            | E           | F                                   | G                          | н        |  |  |
| A Information in conjunction with Schedule B, Part 2, line a                    | Year | March 31 | June 30 | September 30 | December 31 | Total<br>columns<br>(B + C + D + E) | Average (see instructions) | Percent* |  |  |
| Number of employees in EZ for current tax year                                  |      |          |         |              |             |                                     |                            |          |  |  |
| Number of employees in EZ for employment base year                              |      |          |         |              |             |                                     |                            |          |  |  |
| B Information in conjunction with Schedule B, Part 2, line b                    | Year | March 31 | June 30 | September 30 | December 31 | Total<br>columns<br>(B + C + D + E) | Average (see instructions) | Percent* |  |  |
| Number of employees in EZ for current tax year                                  |      |          |         |              |             |                                     |                            |          |  |  |
| Number of employees in EZ for employment base year                              |      |          |         |              |             |                                     |                            |          |  |  |
| C Information in conjunction with Schedule B, Part 2, line c                    | Year | March 31 | June 30 | September 30 | December 31 | Total<br>columns<br>(B + C + D + E) | Average (see instructions) | Percent* |  |  |
| Number of employees in EZ for current tax year                                  |      |          |         |              |             |                                     |                            |          |  |  |
| Number of employees in EZ for employment base year                              |      |          |         |              |             |                                     |                            |          |  |  |

<sup>\*</sup> Divide the average number of employees in the current tax year by the average number of employees in base year (column G). Carry the result to two decimal places, but do not round.

## Part 2 – Computation of EZ-EIC (see instructions)

|   | <b>A</b><br>Tax year in which EZ-ITC<br>was allowed | <b>B</b><br>Amount of original EZ-ITC | <b>C</b><br>EZ-EIC<br>(multiply column B by 30% (.30)) |
|---|-----------------------------------------------------|---------------------------------------|--------------------------------------------------------|
| а |                                                     |                                       | •                                                      |
| b |                                                     |                                       | •                                                      |
| С |                                                     |                                       | •                                                      |
| 8 | Total – Enter column C total here and               | on line 18 • 8                        |                                                        |

## Schedule C – Computation of recapture of EZ-ITC and EZ-EIC (attach additional sheets if necessary; see instructions)

| A Description of property | <b>B</b> Date acquired | C Date property ceased to qualify | Life<br>(months) |            | F<br>Percentage<br>(E ÷ D) | <b>G</b><br>EZ-ITC<br>allowed |    | Recaptured (F × 0 |   | Recaptured EZ-EIC |   |
|---------------------------|------------------------|-----------------------------------|------------------|------------|----------------------------|-------------------------------|----|-------------------|---|-------------------|---|
|                           |                        |                                   |                  |            |                            |                               |    | •                 | • |                   | _ |
|                           |                        |                                   |                  |            |                            |                               |    |                   |   |                   | _ |
|                           |                        |                                   |                  |            |                            |                               | +  |                   |   |                   | _ |
|                           |                        |                                   |                  |            |                            |                               | +  | •                 | • |                   | — |
| Amounts from attach       | ned sheets             |                                   |                  |            |                            |                               |    | •                 | • |                   | _ |
| 9 Recaptured EZ-I         | TC (add colu           | mn H amounts)                     |                  |            |                            | •                             | 9  |                   |   |                   |   |
| 10 Recaptured EZ-EI       | C (add column          | I amounts; enter h                | ere and o        | on line 21 | )                          |                               | 10 |                   | • |                   |   |
| 11 Augmented reca         | pture amour            | nt                                |                  |            |                            |                               | 11 |                   |   |                   |   |
| 12 Add lines 9 and        | 11; enter tota         | al here and on I                  | ine 16           |            |                            | •                             | 12 |                   |   |                   |   |

| Scl      | nedule D - Part 1 - Computation of EZ-ITC (see instructions)                                                            |             |          |
|----------|----------------------------------------------------------------------------------------------------|-------------|----------|
| 13       | EZ-ITC from line 7a or 7b                                                                                               | •           | 13       |
| 14       | Unused EZ-ITC from preceding period                                                                                     | •           | 14       |
| 15       | Total (add lines 13 and 14)                                                                                             | •           | 15       |
|          | Recapture of EZ-ITC (from line 12)                                                                                      |             | 16       |
|          | Net EZ-ITC or addback                                                                                                   | •           | 17       |
|          | 2 – Computation of EZ-EIC (see instructions)                                                                            |             |          |
| 18       | EZ-EIC from line 8                                                                                                    | •           | 18       |
|          | Unused EZ-EIC from preceding period                                                                                     | -           |          |
|          | Total (add lines 18 and 19)                                                                                             |             |          |
|          | Recapture of EZ-EIC (from line 10)                                                                                      |             | 21       |
| 22       | Net EZ-EIC or addback                                                                                                   | •           | 22       |
| Scl      | nedule E - Part 1 - Computation of EZ-EIC and EZ-ITC used (New York                                                     |             |          |
|          |                                                                                                    | Column A    | Column B |
|          |                                                                                                    | EZ-EIC      | EZ-ITC   |
| 23       | Tax before credits (from your franchise tax return), minus all                                                          |             |          |
|          | credits claimed before the EZ-EIC (Column A) or before                                                                  |             |          |
|          | the EZ-ITC (Column B) (see instructions)                                                                                |             |          |
| 24       | Enter in Column B the higher of the tax on the minimum taxable                                                          |             |          |
|          | income base or the fixed dollar minimum tax                                                                             |             |          |
|          | (from Form CT-3 or CT-3-A)                                                                                              |             |          |
| 25       | Enter in Column A the fixed dollar minimum tax (from Form CT-3 or                                                       |             |          |
|          | CT-3-A)                                                                                                    |             |          |
| 26       | EZ credit limitation (Column A: subtract line 25 from line 23;                                                          |             | 1        |
|          | Column B: subtract line 24 from line 23)                                                                                |             |          |
| 27       | EZ credit used this period (Column A: enter the lesser of line 22 or Column A,                                          |             |          |
|          | line 26; Column B: enter the lesser of line 17 or Column B, line 26)                                                    |             |          |
| 28       | Total EZ-EIC and EZ-ITC used this period (add line 27, Columns A and B;                                                 |             |          |
| Dow      | see instructions)                                                                                                    |             |          |
|          | 2 - Credits available for refund or carryforward (New York C corporations o                                             |             | 29       |
|          | Net EZ-ITC from line 17 (if line 17 is zero or less, enter 0 here and on line 31)<br>EZ-ITC used from line 27, Column B | F           |          |
|          |                                                                                                    |             |          |
|          | EZ-ITC available for carryforward (subtract line 30 from line 29)                                                       | <del></del> | 32       |
|          | Qualified or new businesses only: Amount of line 32 to be refunded (see in                                              |             | 33       |
|          | Qualified or new businesses only: Amount of line 32 to be retained (see if                                              |             | 33       |
| <b>J</b> | next year's tax (subtract line 33 from line 32; see instructions)                                                       | · ·         | 34       |
| 35       | EZ-ITC available for carryforward after refund (see instructions)                                                       |             |          |
|          | Net EZ-EIC from line 22 (if line 22 is zero or less, enter 0)                                                           | -           | 36       |
|          | EZ-EIC used from line 27, Column A                                                                                      |             |          |
|          | EZ-EIC available for carryforward (subtract line 37 from line 36)                                                       |             |          |
|          | Qualified businesses only: EZ-EIC available for refund (see instructions)                                               |             | 39       |
|          | Qualified businesses only: Amount of line 39 to be refunded (see instruction                                            |             |          |
|          | Qualified businesses only: Amount of line 39 to be applied as an overpayn                                               | · ·         |          |
|          | tax (subtract line 40 from line 39; see instructions)                                                                   | -           | 41       |
| 42       | EZ-EIC available for carryforward after refund (see instructions)                                                       |             |          |

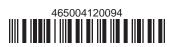